# Microsoft Office 2016 for Mac Product Guide

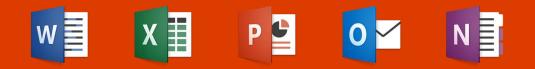

# Content

| Office 2016 for Mac is here               | 3  |
|-------------------------------------------|----|
| Unmistakably Office, designed for Mac3    |    |
| Do your best work - anywhere, anytime5    |    |
| Made for teamwork                         |    |
| Five modernized, first-class applications | 10 |
| Word 2016 for Mac10                       |    |
| Excel 2016 for Mac                        |    |
| PowerPoint 2016 for Mac19                 |    |
| Outlook 2016 for Mac                      |    |
| OneNote 2016 for Mac                      |    |
| Frequently asked questions                | 27 |

# Office 2016 for Mac is here

Microsoft Office 2016 for Mac enables you do your best work – anywhere, anytime and with anyone.

New, modern versions of Word, Excel, PowerPoint, Outlook and OneNote have the familiar look and feel of Office, and are thoughtfully designed for Mac. You'll quickly produce quality documents using new online templates, Smart Lookup, and recommended charts. You'll have access to your docs in the cloud whenever you need them. No more sending documents back and forth in email: it's easy to share your work and have others review it, since several people can edit the same document simultaneously.

## Unmistakably Office, designed for Mac

Get started quickly with new, modern versions of Word, Excel, PowerPoint, Outlook and OneNote – combining the familiarity of Office and the unique Mac features you love.

## Word 2016 for Mac

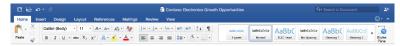

#### Word 2013 for Windows

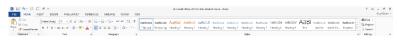

The redesigned **Ribbon menu** organizes features in a similar way as Office for Windows and iPad, so you can quickly find what you need.

## Word for iPad

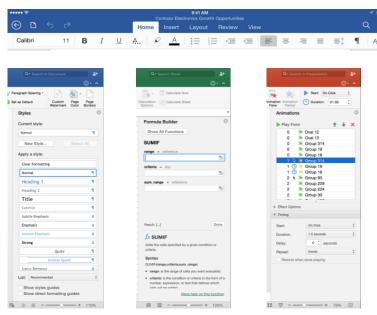

The new **task pane** interface makes complex tasks easy, like formatting images in Word, designing animations in PowerPoint, and inserting formulas in Excel.

Office offers unequaled **file compatibility and layout fidelity**. Documents will look how you intended in Office for Mac, PC, tablet and phone.

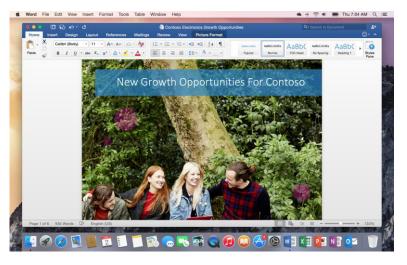

Your document's text and graphics are beautifully rendered and sharper than ever on your Mac's **Retina display**, and presentations look absolutely stunning.

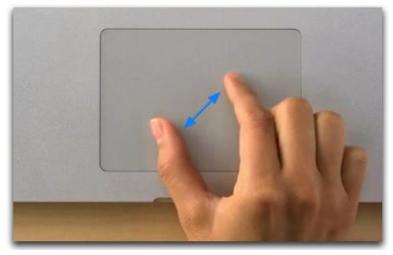

Navigate your documents, spreadsheets and presentations intuitively with familiar **Multi-Touch** gestures.

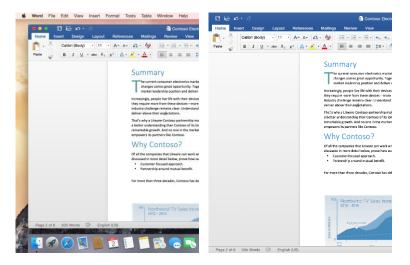

Support for **Full Screen view**, a Mac OSX feature, enables you to work without distractions.

## Do your best work - anywhere, anytime

The new Office for Mac is cloud-connected, so you can create great-looking documents, gain new insights, and present with confidence - anywhere, anytime.

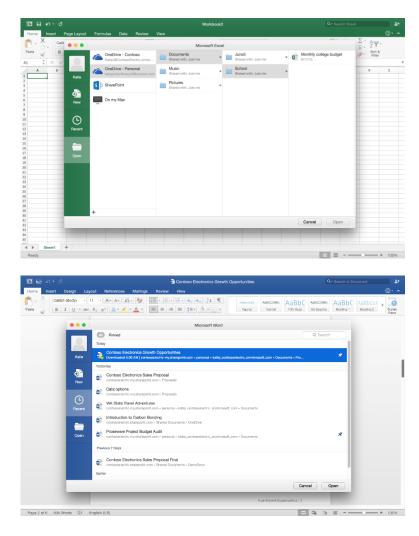

Access your files whenever you need to, thanks to integration with OneDrive, OneDrive for Business and SharePoint.

With **roaming recent files**, you can quickly pick up from where you left off on any device.

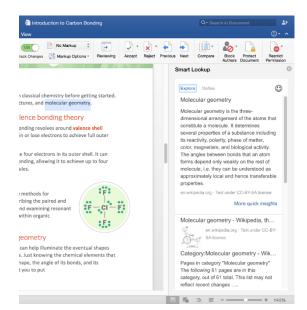

**Smart Lookup**, powered by Bing, shows relevant contextual information from the Web within the reading and authoring experience.

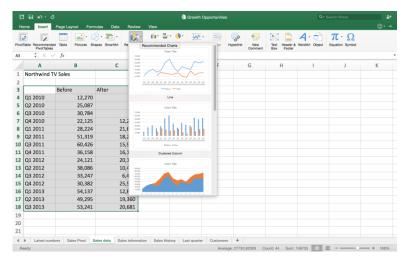

Excel takes the guesswork out of visualizing your data: it **recommends charts** best suited for your numbers, and lets you preview different options.

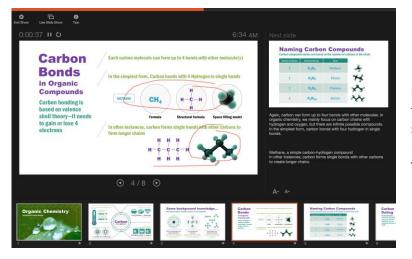

**Presenter View** in PowerPoint gives you the tools to present with confidence – displaying the current slide, next slide, speaker notes and a timer on your Mac, while projecting only the presentation to your audience on the big screen.

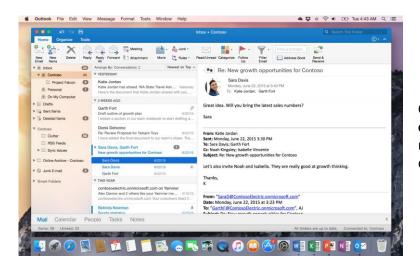

Outlook automatically organizes your inbox in **conversations**, without inadvertently including messages with the same subject that belong to a different conversation.

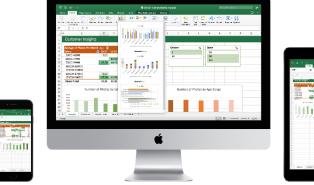

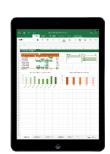

Even when you're on-the-go without your Mac, you can continue your work using **Office apps for iPad, iPhone, Android devices and Office Online.** 

## Made for teamwork

Get more done by working together using built-in tools to share, review and co-edit documents, presentations and notes.

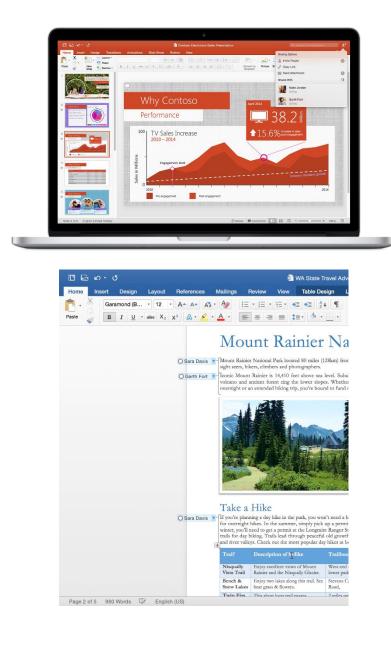

Easily **share your documents** and invite others to review or edit them.

**Co-authoring** in Word and PowerPoint enables several people to work simultaneously in the same document from different devices in different locations.

#### nding theory

lves around valence shell ectrons to achieve full outer

rons in its outer shell. It can wing it to achieve up to four

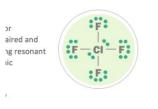

iminate the eventual shapes ing the chemical elements that

3800°C

 $\bigcirc$ 

Half Life?

Carbon t a gland

Some background knowledge...

:#:

F-CI-F

H He O

000 0

000

Alex Katie, I would make this subheading just "Lewis dot structures" because we dig deeper into resonant structures in a later session.

Katie Sure—we'll keep the topics separate then. **Threaded comments** in Word and PowerPoint enable you to have useful conversations right next to relevant text. You can quickly see who replied to whom and when.

The new **Conflict Resolution view** in PowerPoint lets you visually compare conflicting changes, so you can easily decide what version to keep.

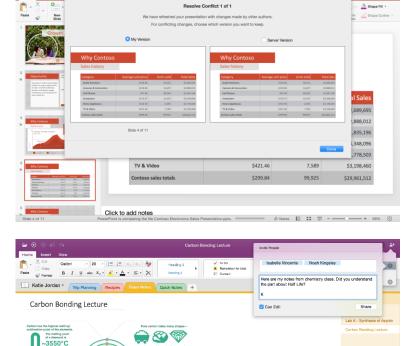

0=c=0

carbon dioxide

sulfur dioxide

F = CI = F

U,

F

0000

Share a OneNote notebook with friends, family or colleagues so everyone can add their notes and work together on travel plans, household tasks or work projects.

## Five modernized, first-class applications

## Word 2016 for Mac

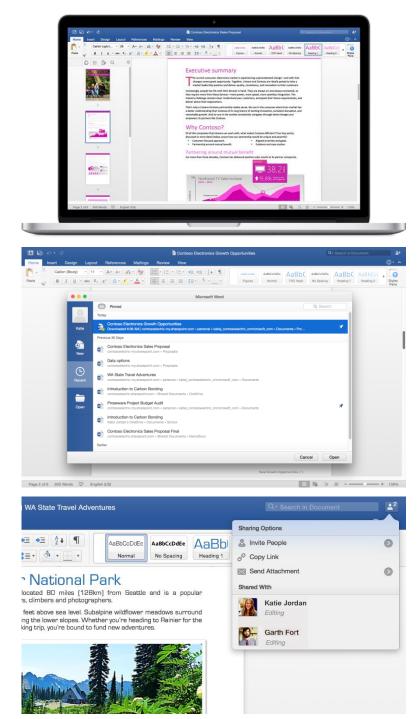

Word's state-of-the-art authoring and reviewing tools make the creation of polished documents easy. Smart Lookup shows relevant contextual information from the Web inside Word. The Design tab enables you to manage layout, colors and fonts across a document. Get more done by working together using built-in tools to share and review documents. Several people can work on the same document simultaneously and use threaded comments to have a conversation right next to relevant text.

New. With roaming **Recent files**, you can quickly pick up from where you left off on any device.

Improved. **Easily share** your documents and invite others to review or edit them.

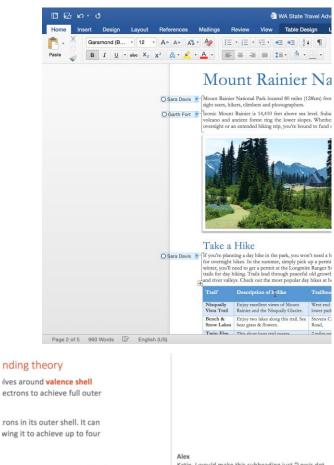

Improved. Coauthoring enables several people to work simultaneously in the same Word document.

#### nding theory

lves around valence shell ectrons to achieve full outer

wing it to achieve up to four

ngle of its bonds, and its

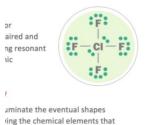

Katie, I would make this subheading just "Lewis dot structures" because we dig deeper into resonant structures in a later session.

> Katie Sure-we'll keep the topics separate then.

New. Threaded comments enable you to have useful conversations right next to relevant text.

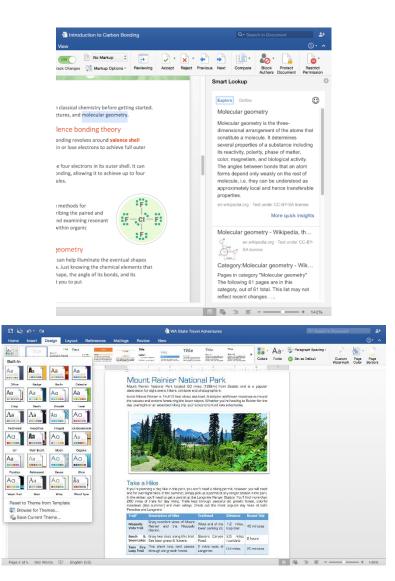

New. **Smart Lookup**, powered by Bing, shows relevant contextual information from the web within the reading and authoring experience.

New. The **Design menu** lets you apply designerquality layouts, colors and fonts throughout a document.

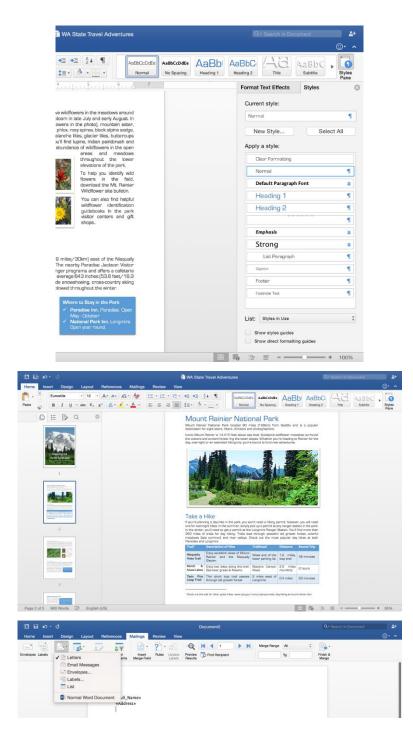

New. The new **task pane** interface makes complex tasks easy, like formatting images and applying font styles.

Improved. The **Navigation Pane** helps you track where you are in a document and navigate to points of interest.

Improved. Prepare personalized letters and emails with improved **Mail Merge**.

| 1 B 10 + 0                                                                                                    |                                                                                                    |                                                                                                    |                      |                          |                       |                         |        |                          |       |
|----------------------------------------------------------------------------------------------------|----------------------------------------------------------------------------------------------------|----------------------------------------------------------------------------------------------------|----------------------|--------------------------|-----------------------|-------------------------|--------|--------------------------|-------|
| ome Insert Design Layout                                                                                                    | References Mailings Rev                                                                                                    | and a second                                                                                                    | 1                    |                          |                       |                         |        |                          |       |
|                                                                                                    | x <sup>2</sup> A · <u>x</u> · <u>A</u> · [5] 3                                                                                                    | 12 · 12 · 42 · 42 24 · 4                                                                                                    | AaBbCcOdEe<br>Normal | AaBbCcDdEe<br>Nn Spacing | AaBbEcD(<br>Heading 1 | AppbCcDdEr<br>Heading 7 | AaBbC  | AuffbCcDoffe<br>Subtilie | > Sty |
| · · · · · · · · · · · · · · · · · · ·                                                                                                    |                                                                                                    |                                                                                                    |                      |                          |                       |                         |        |                          | Pa    |
|                                                                                                    |                                                                                                    | Microsoft Word                                                                                                    |                      |                          |                       |                         |        |                          |       |
|                                                                                                    |                                                                                                    |                                                                                                    |                      |                          | Q rep                 | ort                     | 0      |                          |       |
|                                                                                                    | The second second secon | Page Child Read                                                                                                    |                      |                          |                       | _                       |        |                          |       |
| Katle                                                                                                    |                                                                                                    |                                                                                                    |                      |                          | -                     |                         |        |                          |       |
|                                                                                                    |                                                                                                    | 100 200                                                                                                    |                      |                          | 調                     |                         |        |                          |       |
| <b>•</b>                                                                                                    |                                                                                                    |                                                                                                    |                      |                          |                       |                         |        |                          |       |
| New                                                                                                    | ADMILION,<br>INEPEDINT                                                                                                    |                                                                                                    |                      |                          | Bradess Br            | -                       |        |                          |       |
|                                                                                                    |                                                                                                    |                                                                                                    |                      |                          |                       |                         |        |                          |       |
| G                                                                                                    | Annual report with cover                                                                                                    | Project status re                                                                                                    |                      |                          | Student rep           |                         |        |                          |       |
| Recent                                                                                                    | photo (Timeless design)                                                                                                    | (Red design                                                                                                    | 1                    |                          | photo                 | 2                       |        |                          |       |
|                                                                                                    |                                                                                                    |                                                                                                    |                      |                          |                       |                         |        |                          |       |
|                                                                                                    |                                                                                                    | Commission of the local division of the local division of the loca | 110                  |                          |                       |                         |        |                          |       |
| Open                                                                                                    |                                                                                                    |                                                                                                    | (D)                  |                          | -                     | laport Title)           |        |                          |       |
|                                                                                                    | diam'r ara                                                                                                    |                                                                                                    | 100                  |                          | 1                     |                         |        |                          |       |
|                                                                                                    |                                                                                                    |                                                                                                    |                      |                          | Ξ.                    |                         |        |                          |       |
|                                                                                                    |                                                                                                    |                                                                                                    |                      |                          |                       |                         |        |                          |       |
|                                                                                                    | School project or report<br>notebook kit                                                                                                    | Business report (g<br>design)                                                                                                    | praphic              |                          | Student n             | eport                   |        |                          |       |
|                                                                                                    |                                                                                                    | and the second second s |                      |                          | Can                   | cel (                   | Sreate |                          |       |
| and the second second se |                                                                                                    |                                                                                                    | _                    | _                        |                       |                         |        |                          |       |
|                                                                                                    |                                                                                                    |                                                                                                    |                      |                          |                       |                         |        |                          |       |

Improved. Jumpstart your work with a large collection of professionally designed online templates.

## Excel 2016 for Mac

1

Northwind TV Sale

20 21 Rotures Shapes Smart

12,270 25,087 30,784 22,125 28,224 51,319

60,426 36,158 24,121 38,086 33,247 30,382 54,137 49,295 53,241 Afte

Table

Befo

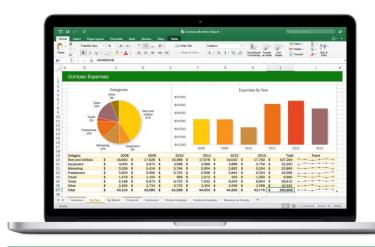

Text Header & WordArt Box Footer

lyperlink New

 $\pi \cdot \Omega$ 

10 · 🔤

1

12,2 21,6 18,2 15,5 16,1 20,1 10,2 6,4 25,5 4 12,8 19,360 20,681 The new Excel for Mac enables you to turn numbers into insights. Familiar keyboard shortcuts, and data entry enhancements like formula builder and autocomplete immediately make you more productive. Excel also helps you visualize your data by recommending charts best suited for your numbers, and letting you quickly preview the different options. New PivotTable Slicers help you discover patterns in large volumes of data.

New. **Recommended charts.** Choose the best chart that Excel recommends for your data.

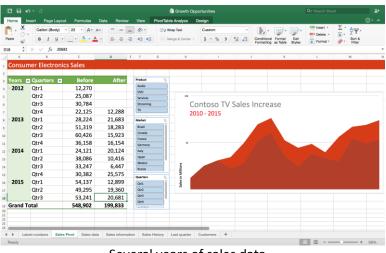

vation Sales History Last quarter Customers +

New. **PivotTable Slicers** help you discover patterns in large volumes of data.

Several years of sales data...

|        | Insert Page Layou                    | rt Formulas Di                                 | ata Review                                | View                                                   | PivotTat | ole Analyze 🛛 🛛   | Design    |                    |            |                                     |                                       |                                                                                                    | <u>۰ ، ۵</u> |
|--------|--------------------------------------|------------------------------------------------|-------------------------------------------|--------------------------------------------------------|----------|-------------------|-----------|--------------------|------------|-------------------------------------|---------------------------------------|----------------------------------------------------------------------------------------------------|--------------|
| N. 🕺   | Calibri (Body)                       | • 22 • A* A*                                   | = = =                                     | - 4 <sup>6</sup> 0                                     |          | Vrap Text         | Custom    | *                  | - <b>F</b> | 12.                                 | · · · · · · · · · · · · · · · · · · · | $\sum_{n} \sum_{n} \sum_{n$ |              |
| uoto 🥪 | B I <u>∪</u> •                       | 🔜 + 🛕 + 🛕 +                                    | 5 5 3                                     | •1 •1                                                  |          | Aerge & Center 1  | \$ • % >  | 03, 0.•<br>0.• 00. | Condition  | al Format Cell<br>g as Table Styles |                                       | Sort &<br>Filter                                                                                                    |              |
| 8 🗘    | $\times \checkmark f_{\rm X}$ 6893   | 3.66666666667                                  |                                           |                                                        |          |                   |           |                    |            |                                     |                                       |                                                                                                    |              |
| A      | в                                    | C                                              | D E                                       | F                                                      | 6        | н                 | 1         |                    | 1          | К                                   | L                                     | м                                                                                                    |              |
|        |                                      | D. (                                           |                                           | Product                                                | 2        |                   |           |                    |            |                                     |                                       |                                                                                                    |              |
|        | Quarters 🖬                           | Before                                         | After                                     | Audio                                                  | 74<br>1  |                   |           |                    |            |                                     |                                       |                                                                                                    |              |
| 2012   | Qtr1                                 | 8,180                                          |                                           | DVD                                                    |          |                   |           |                    |            |                                     |                                       |                                                                                                    |              |
|        | Qtr2<br>Qtr3                         | 8,362                                          |                                           | Services                                               | ]        |                   |           |                    |            |                                     |                                       | Chart Area                                                                                                    |              |
|        |                                      | 10,261<br>14,750                               | 8,192                                     | Streaming                                              |          |                   | ontoso TV | Sales              | Incre      | ase                                 |                                       |                                                                                                    |              |
| 2013   | Qtr4<br>Qtr1                         | 9,408                                          | 7,228                                     | _                                                      |          | 20:               | 10 - 2015 |                    |            |                                     |                                       |                                                                                                    |              |
| 2013   | Qtr1<br>Qtr2                         | 17,106                                         | 6,094                                     | Market                                                 | 8        |                   |           |                    |            |                                     |                                       |                                                                                                    |              |
|        | Qtr3                                 | 40,284                                         | 10,615                                    | France                                                 | _        |                   |           |                    |            |                                     |                                       |                                                                                                    |              |
|        | Qtr4                                 | 12,053                                         | 5,385                                     | Germany                                                |          | м —               |           |                    |            |                                     |                                       |                                                                                                    |              |
| 2014   | Qtr1                                 | 8,040                                          | 6,708                                     | Italy<br>Jopen                                         |          |                   |           |                    |            |                                     |                                       |                                                                                                    |              |
|        |                                      |                                                |                                           | Mexico                                                 |          |                   |           |                    |            |                                     |                                       |                                                                                                    |              |
|        |                                      | 25 301                                         | 6 944                                     |                                                        |          |                   |           |                    |            |                                     |                                       |                                                                                                    |              |
|        | Qtr2<br>Otr3                         | 25,391                                         | 6,944                                     | Russia                                                 |          | 2                 |           |                    |            |                                     |                                       |                                                                                                    |              |
|        | Qtr3                                 | 11,082                                         | 2,149                                     | United Sta                                             | ites ]   | Millions          |           |                    |            |                                     |                                       |                                                                                                    |              |
|        | Qtr3<br>Qtr4                         | 11,082<br>10,127                               | 2,149<br>8,525                            | United Sta<br>Quarters                                 | ites     | es in Millions    |           |                    |            |                                     |                                       |                                                                                                    |              |
| 2015   | Qtr3<br>Qtr4<br>Qtr1                 | 11,082<br>10,127<br>36,091                     | 2,149<br>8,525<br>8,599                   | United Sta                                             | ites     | Sales in Millions | G#2 G#3   | 2r4 Cirl           | 0+2 0      | 7] (204 (201                        | 0+2 0+1                               |                                                                                                    | 2 Or 1       |
|        | Qtr3<br>Qtr4<br>Qtr1<br>Qtr2         | 11,082<br>10,127<br>36,091<br>16,432           | 2,149<br>8,525<br>8,599<br>6,453          | United Sta<br>Quarters<br>Qtr1                         | ites     |                   | QH2 QH1   | 244 QH1            | 012 0      | e3 024 021                          | 012 013                               | 0:4 0:1 0:1                                                                                                    | 2 021        |
| 2015   | Qtr3<br>Qtr4<br>Qtr1<br>Qtr2<br>Qtr3 | 11,082<br>10,127<br>36,091<br>16,432<br>17,747 | 2,149<br>8,525<br>8,599<br>6,453<br>6,894 | United Sto<br>Quarters<br>Qtr1<br>Qtr2<br>Qtr3<br>Qtr4 | itas     |                   | QH2 QH3 ( | 24 001             | 012 0      | es des des                          | CH2 DH3                               | 8:4 0:1 0:                                                                                                    | 2 Qr1        |
|        | Qtr3<br>Qtr4<br>Qtr1<br>Qtr2<br>Qtr3 | 11,082<br>10,127<br>36,091<br>16,432           | 2,149<br>8,525<br>8,599<br>6,453          | United Sta<br>Quarters<br>Qtr1<br>Qtr2<br>Qtr3         |          |                   | @r1 @r1 ( | 2:4 Ge1            | G#2 Q      | es and arts                         | 0e2 0e3                               | 0:4 0:1 0:                                                                                                    | 2 071        |
| 2015   | Qtr3<br>Qtr4<br>Qtr1<br>Qtr2<br>Qtr3 | 11,082<br>10,127<br>36,091<br>16,432<br>17,747 | 2,149<br>8,525<br>8,599<br>6,453<br>6,894 | United Sto<br>Quarters<br>Qtr1<br>Qtr2<br>Qtr3<br>Qtr4 |          |                   | Q12 Q13 ( | 294 Gel            | 0+2 Q      | el 0e4 0e1                          | Qe2 Qe1                               | Del del De                                                                                                    | 2 021        |
| 2015   | Qtr3<br>Qtr4<br>Qtr1<br>Qtr2<br>Qtr3 | 11,082<br>10,127<br>36,091<br>16,432<br>17,747 | 2,149<br>8,525<br>8,599<br>6,453<br>6,894 | United Sto<br>Quarters<br>Qtr1<br>Qtr2<br>Qtr3<br>Qtr4 | ktas     |                   | CH2 CH2 ( | 274 Ge1            | 0+2 0      | 19 DH OK                            | Cer Cerl                              | Ort Grd Or                                                                                                    | 2 Qr1        |

... sliced for The Americas

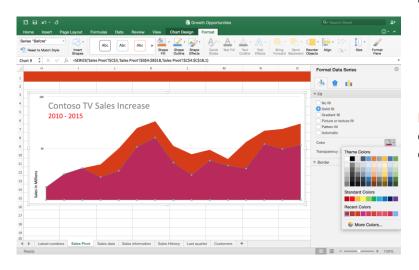

New. Use the **Analysis Toolpak** add-on to perform complex statistical or engineering analyses.

New. The new **task pane** interface makes complex tasks easy, like formatting chart elements, and building formulas.

|                                                                                                    |                                                                                                    |                                                                                                    |                                                                                                    | sur            | m_range = reference                                                  | N                                                                                                    |                 |                        |                                                                                                    |                                                                                      | create<br>full po                           |
|----------------------------------------------------------------------------------------------------|----------------------------------------------------------------------------------------------------|----------------------------------------------------------------------------------------------------|----------------------------------------------------------------------------------------------------|----------------|----------------------------------------------------------------------|----------------------------------------------------------------------------------------------------|-----------------|------------------------|----------------------------------------------------------------------------------------------------|--------------------------------------------------------------------------------------|---------------------------------------------|
|                                                                                                    |                                                                                                    |                                                                                                    |                                                                                                    |                |                                                                      |                                                                                                    |                 |                        |                                                                                                    |                                                                                      | iun po                                      |
|                                                                                                    |                                                                                                    |                                                                                                    |                                                                                                    | Ret            | suit: {}                                                             | Done                                                                                                    |                 |                        |                                                                                                    |                                                                                      |                                             |
|                                                                                                    |                                                                                                    |                                                                                                    |                                                                                                    |                | SUMIF                                                                |                                                                                                    |                 |                        |                                                                                                    |                                                                                      |                                             |
|                                                                                                    |                                                                                                    |                                                                                                    |                                                                                                    |                | ids the cells specified by a g<br>teria.                             | jven condition or                                                                                                    |                 |                        |                                                                                                    |                                                                                      |                                             |
|                                                                                                    |                                                                                                    |                                                                                                    |                                                                                                    | Sy             | ntax                                                                 |                                                                                                    |                 |                        |                                                                                                    |                                                                                      |                                             |
|                                                                                                    |                                                                                                    |                                                                                                    |                                                                                                    |                | MIF(range,criteria,sum_ra                                            |                                                                                                    |                 |                        |                                                                                                    |                                                                                      |                                             |
|                                                                                                    |                                                                                                    |                                                                                                    |                                                                                                    |                | range: is the range of cells<br>criteria: is the condition or        | criteria in the form of a                                                                                                    | 8               |                        |                                                                                                    |                                                                                      |                                             |
|                                                                                                    |                                                                                                    |                                                                                                    |                                                                                                    |                | number, expression, or text<br>calls will be artriard                | that defines which                                                                                                    |                 |                        |                                                                                                    |                                                                                      |                                             |
|                                                                                                    |                                                                                                    |                                                                                                    |                                                                                                    |                |                                                                      | help on this function                                                                                                    | i i             |                        |                                                                                                    |                                                                                      |                                             |
|                                                                                                    |                                                                                                    |                                                                                                    |                                                                                                    | E              | E                                                                    | + 130%                                                                                                    |                 |                        |                                                                                                    |                                                                                      |                                             |
|                                                                                                    | ର ୧୦ କ                                                                                                    |                                                                                                    |                                                                                                    |                | 🗿 CR-227 Camera Ma                                                   | irket Analysis                                                                                                    |                 |                        | Q+ Search Shee                                                                                                    |                                                                                      | 24                                          |
| Hom                                                                                                    | ne Insert                                                                                                    | Page Layout Formula<br>Summarize with PivotTable                                                                                                    | as Data Review                                                                                                    |                | Table                                                                |                                                                                                    |                 |                        |                                                                                                    | e۰                                                                                   | ~                                           |
| able N                                                                                                    | Name:                                                                                                    | Remove Duplicates                                                                                                    | Control Total De                                                                                                    | w 🗌 b          | eet Column                                                           | 4                                                                                                    |                 |                        |                                                                                                    |                                                                                      |                                             |
| 10                                                                                                    |                                                                                                    | Convert to Range                                                                                                    | Pensen V Bardod                                                                                                    | Rovs 📃 B       | arded Oclumna                                                        |                                                                                                    |                 |                        |                                                                                                    |                                                                                      |                                             |
|                                                                                                    | A                                                                                                    | В                                                                                                    |                                                                                                    | с              | D                                                                    | E                                                                                                    | F               | G                      | н                                                                                                    | 1                                                                                    | 1                                           |
| 1                                                                                                    | Book Tit                                                                                                    |                                                                                                    | 🗖 Salı                                                                                                    |                | Author                                                               |                                                                                                    |                 | -                      |                                                                                                    |                                                                                      |                                             |
| 2                                                                                                    | Apature                                                                                                    |                                                                                                    |                                                                                                    |                | 0 Elyse Selkirk                                                      | Intermediate                                                                                                    |                 |                        |                                                                                                    |                                                                                      |                                             |
| 3                                                                                                    |                                                                                                    | the right tripod                                                                                                    |                                                                                                    |                | 00 Aden Atherton                                                     | Beginner                                                                                                    |                 |                        |                                                                                                    |                                                                                      |                                             |
| 4<br>5                                                                                                    |                                                                                                    | hoot great model<br>lips for the pro Ph                                                                                                    |                                                                                                    |                | 0 Sabrina Crosswe<br>0 Sam Raff                                      | Advanced                                                                                                    | 2               |                        |                                                                                                    |                                                                                      |                                             |
| 6                                                                                                    | Photogra                                                                                                    |                                                                                                    |                                                                                                    |                | 0 Cash Atherton                                                      | Beginner                                                                                                    |                 |                        |                                                                                                    |                                                                                      | Impre                                       |
| 7                                                                                                    | Shallow                                                                                                    |                                                                                                    |                                                                                                    |                | 0 Garth Fort                                                         | Beginner                                                                                                    |                 |                        |                                                                                                    |                                                                                      | Impro                                       |
| 3                                                                                                    | The rule                                                                                                    |                                                                                                    | \$                                                                                                    |                | 00 Katie Bun                                                         | Beginner                                                                                                    |                 |                        |                                                                                                    |                                                                                      | accur                                       |
| 9                                                                                                    |                                                                                                    | tips for photo ed<br>otography for be                                                                                                    |                                                                                                    |                | 00 Wyatt Evans<br>00 Garth Fort                                      | Fiction<br>Beginner                                                                                                    |                 |                        |                                                                                                    |                                                                                      | uccui                                       |
| 1                                                                                                    | Digital Pr                                                                                                    | lotography for be                                                                                                    | ginners                                                                                                    | \$3,569.0      | JU Garth Fort                                                        | Beginner                                                                                                    | _               |                        |                                                                                                    |                                                                                      |                                             |
| 2                                                                                                    |                                                                                                    |                                                                                                    |                                                                                                    |                |                                                                      |                                                                                                    |                 |                        |                                                                                                    |                                                                                      |                                             |
| 3                                                                                                    |                                                                                                    |                                                                                                    |                                                                                                    |                |                                                                      |                                                                                                    |                 |                        |                                                                                                    |                                                                                      |                                             |
| 4                                                                                                    |                                                                                                    |                                                                                                    |                                                                                                    |                |                                                                      |                                                                                                    |                 |                        |                                                                                                    |                                                                                      |                                             |
| .5                                                                                                    |                                                                                                    |                                                                                                    |                                                                                                    |                |                                                                      |                                                                                                    |                 |                        |                                                                                                    |                                                                                      |                                             |
| 17                                                                                                    |                                                                                                    |                                                                                                    |                                                                                                    |                |                                                                      |                                                                                                    |                 |                        |                                                                                                    |                                                                                      |                                             |
| 18                                                                                                    |                                                                                                    |                                                                                                    |                                                                                                    |                |                                                                      |                                                                                                    |                 |                        |                                                                                                    |                                                                                      |                                             |
| 9                                                                                                    | Analysis                                                                                                    | Customers Weekly Tab                                                                                                    | sie Monthly This V                                                                                                    | /eek +         |                                                                      |                                                                                                    |                 |                        |                                                                                                    |                                                                                      |                                             |
| Ente                                                                                                    |                                                                                                    |                                                                                                    |                                                                                                    |                |                                                                      |                                                                                                    |                 |                        | ⊞ Ξ                                                                                                    |                                                                                      | i.                                          |
|                                                                                                    |                                                                                                    |                                                                                                    |                                                                                                    |                | -                                                                    |                                                                                                    |                 |                        |                                                                                                    |                                                                                      | _                                           |
|                                                                                                    |                                                                                                    |                                                                                                    |                                                                                                    |                |                                                                      |                                                                                                    |                 |                        | Q - Search Shee                                                                                                    |                                                                                      | L+                                          |
|                                                                                                    | <b>ы ю</b> • о                                                                                                    |                                                                                                    | Auto Distant                                                                                                    |                | Growth Opport                                                        | tunities                                                                                                    |                 |                        |                                                                                                    |                                                                                      |                                             |
| 12<br>Hom                                                                                                    | ne Insert                                                                                                    | Page Layout Formule                                                                                                    |                                                                                                    | View           |                                                                      | Trace Prece                                                                                                    |                 | A .                    |                                                                                                    | ÷.                                                                                   | ^                                           |
| ∎<br><sup>Hom</sup>                                                                                                    | ne Insert                                                                                                    | • 💿 • 🔁 • 📘                                                                                                    | A - 🖸 - 🔍 -                                                                                                    |                | • Define Name *                                                      | Trace Prece                                                                                                    | endents         | Error C                | 📑 🗸 📄 Calculat                                                                                                    | · Now                                                                                | <u>^</u>                                    |
| Hom<br>fx                                                                                                    | ne Insert                                                                                                    | ently Financial Logical                                                                                                    | A - 🖸 - 🔍 -                                                                                                    | Math &<br>Trig | Define Name     Statistical     Engineering                          | Trace Prece                                                                                                    | endents         | Error C<br>Checking    |                                                                                                    | · Now                                                                                | ~                                           |
| Hom<br>Hom<br>fx<br>nsert<br>notion                                                                                                    | ne Insert                                                                                                    | ently Financial Logical                                                                                                    | A - 🖸 - 🔍 -                                                                                                    | Math &<br>Trig | Statistical<br>Cube                                                  | Trace Prece                                                                                                    | endents         | Error<br>Checking<br>H | 📑 🗸 📄 Calculat                                                                                                    | · Now                                                                                | <ul> <li>▲</li> <li>▲</li> <li>▲</li> </ul> |
| Hom<br>fx<br>nsert<br>notion<br>19                                                                                                    | ne Insert                                                                                                    | r S · ? ·                                                                                                    | A - O - Q -<br>Text Date & Lookup &<br>Time Reference                                                                                                    | Math &<br>Trig | Statistical     Statistical     Engineering     Cube     Information | Trace Prece     Trace Prece     Trace Dependence     Trace Dependen | rows * Formulas | Error C<br>Checking    | Koutation Calculat<br>Diptions                                                                                                    | · Now                                                                                | •                                           |
| Horn<br>fx<br>notion<br>19                                                                                                    | AutoSum Re<br>AutoSum Re<br>AutoSum Re                                                                                                    | r Si v ? v<br>entity Financial Logical<br>fx<br>B<br>V Sales                                                                                                    | A - O - Q -<br>Text Date & Lookup &<br>Time Retenance                                                                                                    | Math &<br>Trig | Statistical     Statistical     Engineering     Cube     Information | Trace Prece     Trace Prece     Trace Dependence     Trace Dependen | rows * Formulas | Error C<br>Checking    | Calculation                                                                                                    | (2) +<br>Now<br>> Sheat<br>iearch                                                    |                                             |
| Horm<br>fx<br>neert<br>19<br>L N<br>2<br>3                                                                                                    | AutoSum Re<br>AutoSum Re<br>AutoSum Re<br>A                                                                                                    | fx B<br>V Sales<br>Before                                                                                                    | A - O - Q -<br>Text Date & Lookup &<br>Time Reference                                                                                                    | Math &<br>Trig |                                                                      | Trace Prece     Trace Prece     Trace Dependence     Trace Dependen | rows * Formulas | Error C<br>Checking    | Formula Builder                                                                                                    | (2) +<br>Now<br>> Sheat<br>iearch                                                    | •                                           |
| Hom<br>fx<br>seet<br>19                                                                                                    | AutoSum Re<br>AutoSum Re<br>AutoSum Re                                                                                                    | I = 1 ← 12,270                                                                                                    | A - O - Q -<br>Text Date & Lookup &<br>Time Retenance                                                                                                    | Math &<br>Trig |                                                                      | Trace Prece     Trace Prece     Trace Dependence     Trace Dependen | rows * Formulas | Error C<br>Checking    | Calculation Calculation Calculation<br>Formula Builder<br>Onst Recently<br>SUMIF                                                                                                    | (2) +<br>Now<br>> Sheat<br>iearch                                                    |                                             |
| Hom<br>fx<br>sert<br>notion<br>19<br>1 N<br>2<br>1 N<br>2<br>1 O<br>5 C                                                                                                    | e Insert<br>AutoSum Re<br>↓ × ✓<br>A<br>Northwind 1<br>01 2010<br>02 2010<br>03 2010                                                                                                    |                                                                                                    | A C After partnership                                                                                                    | Math &<br>Trig |                                                                      | Trace Prece     Trace Prece     Trace Dependence     Trace Dependen | rows * Formulas | Error C<br>Checking    | Formula Builder                                                                                                    | (2) +<br>Now<br>> Sheat<br>iearch                                                    |                                             |
| Hom<br>fx<br>wert<br>19<br>1 C<br>1 C<br>1 C<br>1 C<br>1 C                                                                                                    | Insert           AutoSum Re           AutoSum Re           AutoSu                                                                                                    | Image: Second second second | A - O - C<br>Date & Lookup &<br>Time Lookup &<br>C<br>After partnership<br>12,288                                                                                                    | Math & Trig    |                                                                      | Trace Prece     Trace Prece     Trace Dependence     Trace Dependen | rows * Formulas | Error C<br>Checking    | Calculation Calculation<br>Calculation Calculation<br>Formula Builder<br>Most Recently<br>SUMIF<br>SUMIF<br>SUMIF<br>SUMIF<br>SUMIF<br>AVERAGE<br>COUNT<br>MAX<br>MIN<br>IF                                                                                                    | (2) +<br>Now<br>> Sheat<br>iearch                                                    | Impro                                       |
| Horm<br>fx<br>ment<br>of<br>of<br>of<br>of<br>of<br>of<br>of<br>of<br>of<br>of                                                                                                    | Northwind           Q1 2010           Q2 2010           Q3 2010           Q4 2010           Q1 2011                                                                                                    | •         •         •         •         •           watery Financial         Logical         •         •         •         •         •         •         •         •         •         •         •         •         •         •         •         •         •         •         •         •         •         •         •         •         •         •         •         •         •         •         •         •         •         •         •         •         •         •         •         •         •         •         •         •         •         •         •         •         •         •         •         •         •         •         •         •         •         •         •         •         •         •         •         •         •         •         •         •         •         •         •         •         •         •         •         •         •         •         •         •         •         •         •         •         •         •         •         •         •         •         •         •         •         •         •         •         •         •                                                                                                    | A + O + O + O + O + O + O + O + O +                                                                                                    | Math &<br>Trig |                                                                      | Trace Prece     Trace Prece     Trace Dependence     Trace Dependen | rows * Formulas | Error C<br>Checking    | Calculation Calculation<br>Inclusion Calculation<br>Formula Builder<br>Q S<br>Most Recently<br>SUMIF<br>SUMIF<br>SUMIF<br>SUMIF<br>SUMIF<br>SIN<br>IF<br>SIN                                                                                                    | (2) +<br>Now<br>> Sheat<br>iearch                                                    | Impro                                       |
| Hom<br>fx<br>weet<br>netion<br>19<br>1 N<br>2<br>1 C<br>5 C<br>7 C<br>8 C<br>9 C                                                                                                    | Insect           Image: Construction of the sector of the sector                                                                                                    | •         •         •         •         •         •         •         •         •         •         •         •         •         •         •         •         •         •         •         •         •         •         •         •         •         •         •         •         •         •         •         •         •         •         •         •         •         •         •         •         •         •         •         •         •         •         •         •         •         •         •         •         •         •         •         •         •         •         •         •         •         •         •         •         •         •         •         •         •         •         •         •         •         •         •         •         •         •         •         •         •         •         •         •         •         •         •         •         •         •         •         •         •         •         •         •         •         •         •         •         •         •         •         •         •         •         •                                                                                                            | C     After partnership     12,288     21,683     18,283                                                                                                    | Math &<br>Trig |                                                                      | Trace Prece     Trace Prece     Trace Dependence     Trace Dependen | rows * Formulas | Error C<br>Checking    | Catculation<br>acculation Catculation<br>Formula Builder<br>Catculation<br>Most Recently<br>SUMIF<br>SUM<br>AVERAGE<br>COUNT<br>MAX<br>MIN<br>IF<br>SIN<br>PMT<br>STDEV                                                                                                    | (2) +<br>Now<br>> Sheat<br>iearch                                                    | Impro<br>are si                             |
| Hom<br>fx<br>meet<br>notion<br>19<br>1 N<br>2<br>1 N<br>2<br>3<br>4 C<br>5 C<br>6 C<br>7 C<br>8 C<br>9 C<br>9 C<br>9 C<br>9 C<br>9 C<br>9 C<br>9 C                                                                                                    | Northwind           Q1 2010           Q2 2010           Q3 2010           Q4 2010           Q1 2011                                                                                                    | •         •         •         •         •           watery Financial         Logical         •         •         •         •         •         •         •         •         •         •         •         •         •         •         •         •         •         •         •         •         •         •         •         •         •         •         •         •         •         •         •         •         •         •         •         •         •         •         •         •         •         •         •         •         •         •         •         •         •         •         •         •         •         •         •         •         •         •         •         •         •         •         •         •         •         •         •         •         •         •         •         •         •         •         •         •         •         •         •         •         •         •         •         •         •         •         •         •         •         •         •         •         •         •         •         •         •         •                                                                                                    | A + O + O + O + O + O + O + O + O +                                                                                                    | Math &<br>Trig |                                                                      | Trace Prece     Trace Prece     Trace Dependence     Trace Dependen | rows * Formulas | Error C<br>Checking    | Catculation Catculation<br>Catculation Catculation<br>Formula Builder<br>Most Recently<br>SUMIF<br>SUM<br>AVERAGE<br>COUNT<br>MAX<br>MN<br>IF<br>SIN<br>PMT<br>STDEV<br>All                                                                                                    | (2) +<br>Now<br>> Sheat<br>iearch                                                    | Impro<br>are si                             |
| Horn<br>fx<br>wert<br>notion<br>1 0<br>1 0<br>1 0<br>1 0<br>2 0<br>1 0<br>2 0<br>1 0<br>2 0<br>1 0<br>1 0<br>1 0<br>1 0<br>1 0<br>1 0<br>1 0<br>1                                                                                                    | Insect           Image: Constraint of the sect of the sect of the                                                                                                    | F         Image: Constraint of the second second secon         | A - Q - Q - Q - C Ref Did A - Control - C After partnership 12,288 21,683 18,283 16,154 20,124                                                                                                    | Math & Trig    |                                                                      | Trace Prece     Trace Prece     Trace Dependence     Trace Dependen | rows * Formulas | Error C<br>Checking    | Catculation<br>acculation Catculation<br>Formula Builder<br>Catculation<br>Most Recently<br>SUMIF<br>SUM<br>AVERAGE<br>COUNT<br>MAX<br>MIN<br>IF<br>SIN<br>PMT<br>STDEV                                                                                                    | (B) + Now<br>Shoet<br>Interch                                                        | Impro<br>are si                             |
| Hom     fx     weet     notion     f     c     c                                                                                                    | Insert           Image: Control of the section of the section                                                                                                    | -         -         -         -           fr         B         -         -           fr         B         -         -           V Sales         -         -         -           Before         12,270         25,087         -         -           22,125         28,224         -         -         -           96,0426         -         -         -         -           38,086         -         -         -         -                                                                                                    | A + Q + Q + R + R + R + R + R + R + R + R                                                                                                    | Math & Trig    |                                                                      | Trace Prece     Trace Prece     Trace Dependence     Trace Dependen | rows * Formulas | Error C<br>Checking    | Formula Builder                                                                                                    | (2) +<br>Now<br>> Sheat<br>iearch                                                    | Impro<br>are si                             |
| Hom<br>fx<br>mentor<br>19<br>L N<br>2<br>3<br>4<br>0<br>5<br>0<br>0<br>0<br>1<br>0<br>1<br>1<br>0<br>1<br>0<br>1<br>1<br>1<br>1<br>1<br>1<br>1<br>1<br>1<br>1<br>1<br>1<br>1                                                                                                    | Insert           Image: Comparison of the sector of the sector of                                                                                                    | F         Image: Constraint of the second second secon         | C<br>After partnership<br>12,288<br>21,683<br>18,283<br>16,154<br>20,124<br>10,416<br>6,447                                                                                                    | Math & Trig    |                                                                      | Trace Prece     Trace Prece     Trace Dependence     Trace Dependen | rows * Formulas | Error C<br>Checking    | Consulta Suider                                                                                                    | O • • • • • • • • • • • • • • • • • • •                                              | Impro<br>are si                             |
| Hom<br>fx<br>went<br>19<br>1 N<br>2<br>1 N<br>2<br>1<br>N<br>2<br>1<br>N<br>2<br>N<br>2 | Insert           ∑         ↓           ∆         ↓           ↓         ↓           ↓         ↓           ↓         ↓           ↓         ↓           ↓         ↓           ↓         ↓           ↓         ↓           ↓         ↓           ↓         ↓           ↓         ↓           ↓         ↓           ↓         ↓           ↓         ↓           ↓         ↓           ↓         ↓           ↓         ↓           ↓         ↓           ↓         ↓           ↓         ↓           ↓         ↓           ↓         ↓           ↓         ↓           ↓         ↓           ↓         ↓           ↓         ↓           ↓         ↓           ↓         ↓           ↓         ↓           ↓         ↓           ↓         ↓           ↓         ↓           ↓         ↓           ↓         ↓      <                                                                                                    | •         •         •         •           get         *         •         •           fe         *         *         *           Before         12,270         25,087         30,784           22,250         28,224         5,1319         •           96,0426         36,158         24,121         38,066           33,247         30,382         *         30,382                                                                                                    | C<br>After partnership<br>12,288<br>21,683<br>15,923<br>16,154<br>20,124<br>10,416<br>6,447<br>25,575                                                                                                    | Math & Trig    |                                                                      | Trace Prece     Trace Prece     Trace Dependence     Trace Dependen | rows * Formulas | Error C<br>Checking    | Consultation     Consultation     C     | (B) + Now<br>Shoet<br>Interch                                                        | Impro<br>are s                              |
| Horm<br>fx<br>weet<br>19<br>1 N<br>2<br>1 N<br>2<br>1 C<br>3 C<br>4 C<br>5 C<br>6 C                                                                                                    | Insert           Image: Comparison of the sector of the sector of                                                                                                    | F         Image: Constraint of the second second secon         | C<br>After partnership<br>12,288<br>21,683<br>18,283<br>16,154<br>20,124<br>10,416<br>6,447                                                                                                    | Math & Trig    |                                                                      | Trace Prece     Trace Prece     Trace Dependence     Trace Dependen | rows * Formulas | Error C<br>Checking    | Counties and the second second secon | New     Street     Street     Function     Inset Function                            | Impro<br>are si                             |
| Hom     fx     fx     heat     heat     hea                                                                                                    | Insert           Image: Constraint of the section of the section of the secti                                                                                                    | •         •         •         •         •           fr         •         •         •         •         •         •         •         •         •         •         •         •         •         •         •         •         •         •         •         •         •         •         •         •         •         •         •         •         •         •         •         •         •         •         •         •         •         •         •         •         •         •         •         •         •         •         •         •         •         •         •         •         •         •         •         •         •         •         •         •         •         •         •         •         •         •         •         •         •         •         •         •         •         •         •         •         •         •         •         •         •         •         •         •         •         •         •         •         •         •         •         •         •         •         •         •         •         •         •         •                                                                                                    | <ul> <li>C</li> <li>C</li> <li>C</li> <li>C</li> <li>C</li> <li>C</li> <li>After partnership</li> <li>12,288</li> <li>21,683</li> <li>18,283</li> <li>15,923</li> <li>16,154</li> <li>20,124</li> <li>10,146</li> <li>6,447</li> <li>25,575</li> <li>12,289</li> </ul> | Math & Trig    |                                                                      | Trace Prece     Trace Prece     Trace Dependence     Trace Dependen | rows * Formulas | Error C<br>Checking    | Formula Bulker<br>Most Recently<br>SUMF<br>SUMF<br>SUMF<br>SUMF<br>SUMF<br>SUMF<br>SUMF<br>SUMF                                                                                                    | Nov     Nov     Store     Insert Function     Used     Used     Used     User serter | Impre<br>are si<br>Mac a                    |
| Horm<br>fx<br>ment<br>settor<br>9<br>1<br>0<br>1<br>0<br>1<br>1<br>0<br>1<br>0<br>1<br>0<br>1<br>0<br>1<br>0<br>1<br>0<br>1<br>0<br>1<br>0<br>1<br>0<br>1<br>0<br>1<br>0<br>0<br>0<br>0<br>0<br>0<br>0<br>0<br>0<br>0<br>0<br>0<br>0                                                                                                    | Insert         Insert           Audebum Reg         A           A         A           Output         A           A         A           A </td <td>I         I         <thi< th=""> <thi< th=""> <thi< th=""> <thi< th=""></thi<></thi<></thi<></thi<></td> <td>C After partnership 12,288 22,683 18,283 15,923 16,154 20,124 10,416 6,447 25,575 12,899 19,360</td> <td>Math &amp; Trig</td> <td></td> <td>Trace Prece     Trace Prece     Trace Dependence     Trace Dependen</td> <td>rows * Formulas</td> <td>Error C<br/>Checking</td> <td>Constants     Constants     Constants</td> <td>New     Street     Street     Function     Inset Function</td> <td>Impro<br/>are si<br/>Mac</td> | I         I         I <thi< th=""> <thi< th=""> <thi< th=""> <thi< th=""></thi<></thi<></thi<></thi<>                                                                                                    | C After partnership 12,288 22,683 18,283 15,923 16,154 20,124 10,416 6,447 25,575 12,899 19,360                                                                                                    | Math & Trig    |                                                                      | Trace Prece     Trace Prece     Trace Dependence     Trace Dependen | rows * Formulas | Error C<br>Checking    | Constants     Constants       | New     Street     Street     Function     Inset Function                            | Impro<br>are si<br>Mac                      |

Calculate Now Calculation DE Calculate Sheet Formula Builder

Show All Functions SUMIF range = reference

criteria = any

A → Latest numbers Sales Pivot Sales data Sales information Sales History Last quarter Customers +
Ready

0

в

K

Improved. The Formula Builder pane helps you formulas that enable you to tap into the wer of Excel's formulas.

ved. Autocomplete improves data cy and efficiency.

ved. Excel 2013 for Windows functions pported for easier file sharing between Mac and PC.

More help on this 

|                   | ι<br>N τ             | J                |                |                          |        |      |
|-------------------|----------------------|------------------|----------------|--------------------------|--------|------|
| Home              | Insert               | Page Layout      | Formulas       | Data                     | Review | View |
| 09                |                      |                  | 2.             | Connection<br>Properties | Z↓     | AZ   |
| From<br>FileMaker | From Fro<br>HTML Tex |                  | Refresh<br>All | Edit Links               | Z ↓    | Sort |
| K12               | * ×                  | $\checkmark f_x$ |                |                          |        |      |

-

H

A.

BIU

Improved. Integrated Data Connections. Use existing data connection from across your devices.

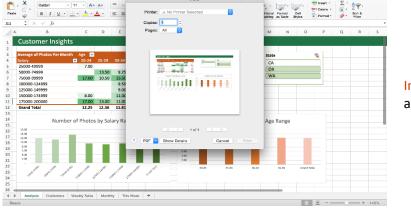

٥

cmd

Improved. Print Improvements, including the ability to print to a single PDF file.

Improved. Familiar keyboard shortcuts of Excel for Windows are now also available on Mac.

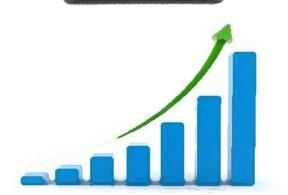

Improved. Enhanced Performance, including smooth scrolling and zooming.

## PowerPoint 2016 for Mac

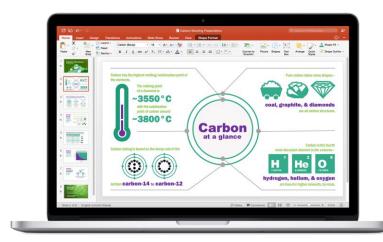

Walk into your next presentation with complete confidence. PowerPoint's new Presenter View displays the current slide, next slide, speaker notes and a timer on your Mac, while projecting only the presentation to your audience on the big screen. A new animation pane helps you design and fine-tune animations, and refined slide transitions ensure the finished product is polished. Easily share your presentation and invite others to work on the same presentation simultaneously.

New. Threaded comments enable you to have useful conversations right next to relevant text.

New. Change the style of your presentation using theme variants, different color schemes for a theme.

New. The new Conflict Resolution view lets you visually compare conflicting changes, so you can easily decide what version to keep.

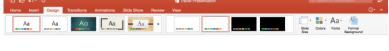

Opportunities

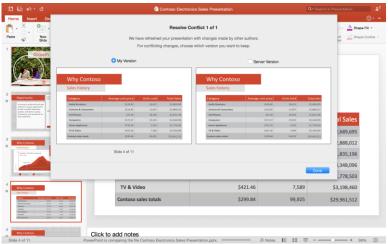

New. The new **task pane** interface makes complex tasks easy, like formatting images, crafting animations, and reviewing comments.

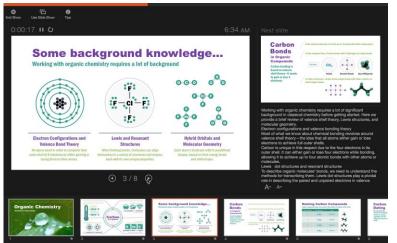

Improved. **Presenter View** gives you the tools to present with confidence, displaying the current slide, next slide, speaker notes, and a timer on your Mac, while projecting only the presentation to your audience on the big screen.

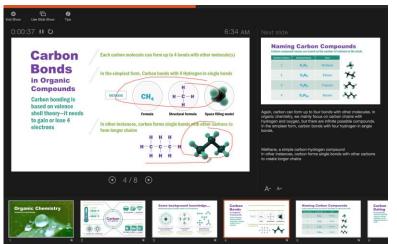

Draw and highlight

Improved. **Easily share** your presentations and invite others to review or edit them.

Improved. **Coauthoring enables** several people to work simultaneously in the same PowerPoint presentation.

| Home                 | Insert D      | Design Trans                                                                                 | sitions An   | imations   | Slide Show     | Review   | View    |               | -             |
|----------------------|---------------|----------------------------------------------------------------------------------------------|--------------|------------|----------------|----------|---------|---------------|---------------|
| Preview              | 4 Checkerboa  | rd Blinds                                                                                    | Clock        | Ripple     | Honeycomb      | Glitter  | Vortex  | Shred         | Effec         |
| 1                    | Subtle        | CALCULAR S                                                                                   |              |            |                |          |         |               |               |
| 6                    |               |                                                                                              |              | ÷          | +              | • •      |         |               |               |
| N.Y.                 | None          | Out                                                                                          | Fade         | Push       | Wipe           | Split    | Reveal  | Random Bars   |               |
| 2<br>0p              | •             | <b>~</b>                                                                                     | +            |            |                |          |         |               | Ľ.            |
| Teo Cort             | Shape         | Uncover                                                                                      | Cover        | Flash      |                |          |         |               |               |
| 2016<br>0240<br>1111 | Exciting      | _                                                                                            |              | _          |                |          |         |               | unit          |
|                      |               |                                                                                              |              |            | 1              | *        |         |               |               |
| 3                    | Fall Over     | Drape                                                                                        | Curtains     | Wind       | Prestige       | Fracture | Crush   | Peel Off      |               |
| * Not                |               |                                                                                              |              | 27         | <b>XX</b> •    |          |         |               | 4             |
|                      | Page Curl     | Airplane                                                                                     | Origami      | Dissolve   | Checkerboard   | Blinds   | Clock   | Ripple        |               |
|                      | 8             |                                                                                              |              |            |                |          |         |               |               |
| 4<br>Wh              | Honeycomb     | Glitter                                                                                      | Vortex       | Shred      | Switch         | Flip     | Gallery | Cube          | 4             |
| * 540                |               |                                                                                              |              |            | ?              |          |         |               | 4             |
| 12122                |               | 6000 000 0000 0000<br>1010 000 000<br>610 000 000 000<br>910 000 000 000<br>910 000 000 0000 |              |            |                |          |         |               |               |
| 5 Wh                 | y Contoso     |                                                                                              | 0            | ick to add | d noton        |          |         |               |               |
| Slide 4              |               | h (United States                                                                             |              |            | TIOLES         |          | (       | Upload Failed | ≜No           |
| ი- ტ                 |               |                                                                                              |              | a Trave    | I Presentation |          |         | Q.t. Bearch 1 | 1. Phone tall |
| sert Desig           | n Transitions | Animations Sil                                                                               | de Show Revi | ow View    |                |          |         |               |               |
| *                    | * *           | * *                                                                                          | * *          | *          | * . 🖈          | • ★•     | ≓· 1·   | 🙀 📩           | Start: V      |

Improved. Support for PowerPoint 2013 slide transitions makes file sharing between platforms simple.

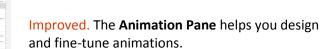

Improved. Improved performance of **media playback** makes video in presentations run smoothly.

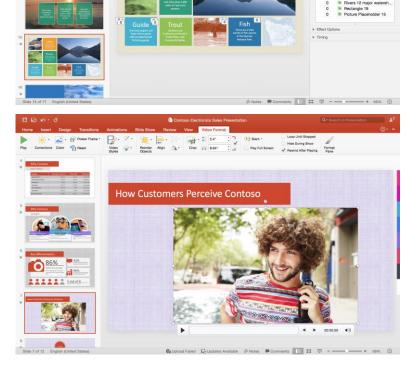

## Outlook 2016 for Mac

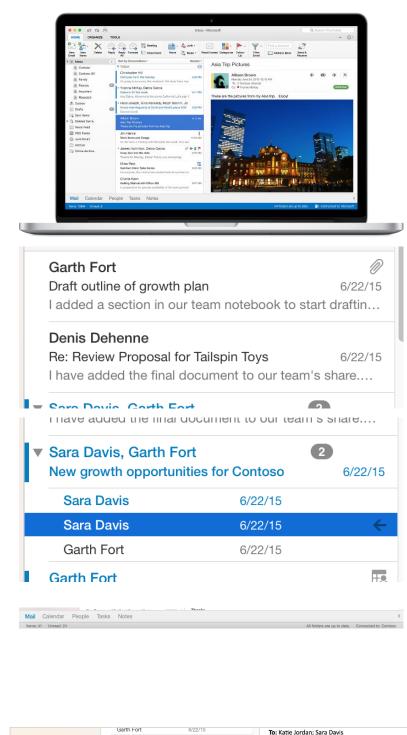

Managing your email, calendar, contacts and tasks has never been easier. The new Outlook for Mac has push mail support so your inbox is always up-to-date. The improved conversation view automatically organizes your inbox around threaded conversations, so you'll never hunt for related messages again. And the new message preview gives you the first sentence of an email just below the subject line so you can quickly decide if you want to read it now or come back later.

New. Message preview gives you the first sentence of an email just below the subject line so you can quickly decide if you want to read it.

Improved. **Conversation view.** View all messages belonging to the same conversation in one place, without inadvertently including messages that share same title but belong to a different conversation.

New. Easy navigation between the five main Outlook elements: Mail, Calendar, People, Tasks, and Notes.

New. **Push Mail** support ensures that your inbox is always up to date.

New. Move messages from your inbox to an Online Archive on the server to make space in your mailbox. An online archive folder in the navigation pane provides access to your archived messages when you need them.

5

6/22/15

Online Archive - Contoso

S Junk E-mai

Garth Fort

Discuss new growth opportunities

Let's meet to talk about new growth opportunities. Let

ubject: Re: New growth opportunities for Contoso

|                                                                                                    |                                                                                                    |                                   |                                                                                                    | bax • Contoso                                               |              |             |                                    |                 |                |
|----------------------------------------------------------------------------------------------------|----------------------------------------------------------------------------------------------------|-----------------------------------|----------------------------------------------------------------------------------------------------|-------------------------------------------------------------|--------------|-------------|------------------------------------|-----------------|----------------|
| Home Organize Tools                                                                                                    |                                                                                                    |                                   |                                                                                                    |                                                             |              |             |                                    |                 |                |
| 🛾 😭 🗙 🔄                                                                                                    |                                                                                                    | and see 1                         |                                                                                                    |                                                             |              |             |                                    |                 |                |
| w New Delete Repl                                                                                                    |                                                                                                    | 5 💽 11:00 AM                      | All day event                                                                                                    |                                                             |              |             |                                    |                 |                |
| il nems                                                                                                    |                                                                                                    | 5 🔟 11:30 AM                      | Duration: 30 Mir                                                                                                    | vites 🔛                                                     |              |             |                                    |                 |                |
| Inbox 😳                                                                                                    | Time zone: (UTC-08.0                                                                                                    | 0) Papific Time (US & C           | anada) ~                                                                                                    |                                                             |              |             |                                    |                 |                |
| 100                                                                                                    | 1                                                                                                    |                                   |                                                                                                    | Thursday                                                    |              |             |                                    |                 |                |
| Personal                                                                                                    | Show work hours only                                                                                                    | Wednesday, Ju<br>2 PM             | 3 PM 4 PM                                                                                                    | Thursda<br>9 AM                                             | 10 AM 11 AM  | 12 PM       | 1 PM 2                             | PM              |                |
| On My Computer                                                                                                    | All Attendees 2                                                                                                    | a 1764                            | area area                                                                                                    | II III                                                      |              | 12 198      | 2////////                          |                 |                |
| Drafts                                                                                                    | GarthF@Co                                                                                                    |                                   |                                                                                                    | Proje                                                       | Diec 1////   | Weekly      | Weekly team                        |                 |                |
| Sent Items                                                                                                    | 🔕 Sara Davis 🌐                                                                                                    |                                   |                                                                                                    |                                                             | \$11111111   |             |                                    |                 |                |
| Deleted Items                                                                                                    | 🔘 Katie Jordan 🏐                                                                                                    |                                   |                                                                                                    | Proje                                                       | Talepin////  | Weekly      |                                    |                 |                |
| ontoso                                                                                                    |                                                                                                    |                                   |                                                                                                    |                                                             |              |             |                                    |                 |                |
| Clutter                                                                                                    |                                                                                                    |                                   |                                                                                                    |                                                             |              |             |                                    |                 |                |
| RSS Feeds                                                                                                    |                                                                                                    |                                   |                                                                                                    |                                                             |              |             |                                    |                 |                |
| Sync Issues                                                                                                    |                                                                                                    |                                   |                                                                                                    |                                                             |              |             |                                    |                 |                |
| Online Archive - Contoso                                                                                                    |                                                                                                    |                                   |                                                                                                    |                                                             |              |             |                                    |                 |                |
|                                                                                                    |                                                                                                    |                                   |                                                                                                    |                                                             |              |             |                                    | unaion          |                |
| Junk E-mail                                                                                                    |                                                                                                    | Busy                              | 2 Tentative                                                                                                    | Cut o                                                       | Office No is | nformation  |                                    | Lasakon .       |                |
| nart Folders                                                                                                    |                                                                                                    |                                   |                                                                                                    | Current Meet                                                | an Time      | Cancel      | Propose New Time                   |                 |                |
|                                                                                                    |                                                                                                    |                                   |                                                                                                    | Current Meet                                                | ing time     | Cancer      | Propose New Time                   | -               |                |
|                                                                                                    | Belinda Newman                                                                                                    |                                   | 4                                                                                                    |                                                             |              |             |                                    |                 |                |
|                                                                                                    | Sports statistics<br>Do you LOVE sports? If                                                                                                    | an mad on . We are o              | 5/13/15                                                                                                    |                                                             |              |             |                                    |                 |                |
|                                                                                                    |                                                                                                    | no, rent or the set g             | New off County                                                                                                    |                                                             |              |             |                                    |                 |                |
|                                                                                                    | Pavel Bansky<br>Expense reports                                                                                                    |                                   | 5/13/15                                                                                                    |                                                             |              |             | 12 PM                              |                 |                |
|                                                                                                    | Hi Katie, Have you subm                                                                                                    | sitied your expense rep           | ports.yø                                                                                                    |                                                             |              |             | TBD                                | keting Lunch    |                |
|                                                                                                    | Participant Providence                                                                                                    |                                   |                                                                                                    |                                                             |              |             |                                    |                 |                |
| lail Calendar Pe                                                                                                    | ople Tasks No                                                                                                    | tes                               |                                                                                                    |                                                             |              |             |                                    |                 |                |
|                                                                                                    | j.                                                                                                    |                                   |                                                                                                    | Galendar                                                    |              |             | All folders are i                  | op to date. Con | Folder         |
| ome Organize Tools                                                                                                    |                                                                                                    |                                   | o                                                                                                    | Calendar                                                    | a )/         |             | All folders are a                  |                 | Folder         |
| ome Organize Tools                                                                                                    |                                                                                                    |                                   |                                                                                                    |                                                             |              |             | All folders are a                  |                 |                |
| ome Organize Tools                                                                                                    | Today Go To Day Wor                                                                                                    |                                   | Open Diversed<br>Galendar Permissions                                                                                                    | Find a Conta                                                | look         | ew York;) 📀 |                                    | Q. Dearth The   | Politier<br>©• |
| University of the second second secon | Today Go To Day Wor                                                                                                    | k Week Month O<br>y, July 9, 2015 | pen Shared Colondar<br>Galendar Permissions                                                                                                    | Pind a Conta                                                | look         | ew York C 📀 | Today<br>82°9/78°9                 | Q. Gearch The   | Politier<br>©• |
| University of the second second secon | Today Go To Day Wor                                                                                                    | k Week Month O                    | pen Shared Colondar<br>Galendar Permissions                                                                                                    | Find a Conta                                                | look         | ew York C 🔗 | Today<br>82°7/18°F                 | Q. Dearth The   | Politier<br>©• |
| Organizo         Toola           Image: Comparize the second second se                                                           | Index Go To Dey Wee                                                                                                    | k Week Month O<br>y, July 9, 2015 | Calendar Permissions                                                                                                    | Pind a Conta                                                | look         | ew York) 📿  | Today<br>82°9/78°9                 | Q. Bear(h The   | Politier<br>©• |
| Organizo         Toola           Image: Construction of the second second sec                                                           | Today Go To Day Wor                                                                                                    | k Week Month O<br>y, July 9, 2015 | pen Shared Colondar<br>Galendar Permissions                                                                                                    | Pind a Conta                                                | look         | ew York) 🖒  | Today<br>B2997819<br>Sports Active | Q Beauth The    | Politier<br>©• |
| Organizo         Tools           Image: Strain Strain St                                                           | Rolley Go To Day Wave                                                                                                    | k Week Month O<br>y, July 9, 2015 | Calendar Permissions                                                                                                    | Pind a Conta                                                | look         | ew York) 📿  | Today<br>82°9/78°9                 | Q Beauth The    | Politier<br>©• |
| Organiza         Toola           Image: Company of the second second s                                                           | Rolley Go To Day Wave                                                                                                    | k Week Month O<br>y, July 9, 2015 | Den Bhared Calendar<br>Calendar Vermissions                                                                                                    | Find a Conta                                                | look         | ew York) 🎸  | Today<br>B2997819<br>Sports Active | Q Beauth The    | Folder<br>©•   |
| Organiza         Tock           Image: Construction of the second second seco                                                           | U On To Day War<br>today Go To Day War<br>• • • Thursda<br>Calendar<br>10 AM                                                                                                    | k Week Month O<br>y, July 9, 2015 | Den Bhared Calendar<br>Calendar Vermissions                                                                                                    | Pind a Conta                                                | look         | ew York) 🞸  | Today<br>B2997819<br>Sports Active | Q. George Trees | Politier<br>©• |
| Organiza         Toola           Image: Constraint of the second second secon                                                           | U On To Day War<br>today Go To Day War<br>• • • Thursda<br>Calendar<br>10 AM                                                                                                    | k Week Month O<br>y, July 9, 2015 | Den Bhared Calendar<br>Calendar Vermissions                                                                                                    | Find a Conta                                                | look         | ew York() 🌾 | Today<br>B2997819<br>Sports Active | Q. George Trees | Folder<br>©•   |
| Organiza         Toola           Outputter         New         New           July 2015         P           Max         New         New           July 2015         P           Max         New         New           July 2015         P           Max         New         New           July 2015         P         S           Max         1         2         3           Q         1         2         3         4           21         22         20         31         1           My Calendars         Strawed Calendars         Strawed Calendars         Strawed Calendars                                                                                                    | 10 AM<br>11 AM                                                                                                    | k Week Month O<br>y, July 9, 2015 | Den Bhared Calendar<br>Calendar Vermissions                                                                                                    | Find a Conta                                                | look         |             | Today<br>B2997819<br>Sports Active | Q. George Trees | Folder<br>©•   |
| Organization         Total           mm         Display         Display           Using 2015         P           Mining 2015         P           Mining 2015         P                                                                                                    | Today Go To Day Wee<br>today Go To Day Wee<br>today Go To Day Wee<br>Califorday<br>10 AM<br>11 AM<br>12 PM                                                                                                    | k Week Month O<br>y, July 9, 2015 | Den Bhared Calendar<br>Calendar Vermissions                                                                                                    | Find a Conta                                                | look         |             | Today<br>8797299<br>Sports Active  | Q. George Trees | Folder<br>©•   |
| Organization         Organization         Total           With the second second s                                                                    | 10 AM<br>11 AM                                                                                                    | k Week Month O<br>y, July 9, 2015 | Constant<br>Canadar<br>Anno Canadar<br>Anno Canadar<br>A                                                                                                    | Find a Conta                                                | look         |             | Today<br>8797299<br>Sports Active  | Q. George Trees | Politier<br>©• |
| Opposition         Total           Output         Barrie         Barrie           Unity 2015         P         Barrie           Mill         Vinty 2015         P           Mill         Vinty 2015         P           Mill         Vinty 2015         P           Mill         Vinty 2015         P           Mill         Vinty 2015         P           Mill         Vinty 2015         P           Mill         Vinty 2015         P           Mill         Vinty 2015         P           Mill         Vinty 2015         P           Mill         Vinty 2015         P           Mill         Vinty 2015         P           General Charterister         Outrie Vinty 2015           Outrie Vinty 2015         Vinty 2015                                                                                                    | Calendar<br>10 AM<br>10 AM<br>10 AM<br>10 AM<br>10 AM                                                                                                    | k Week Month O<br>y, July 9, 2015 | Constant<br>Canadar<br>Anno Canadar<br>Anno Canadar<br>A                                                                                                    | Find a Conte<br>Address II<br>Itass Siche.                  | look         |             | Today<br>8797299<br>Sports Active  | Q. George Trees | Politier<br>©• |
| Organization         Total           Image: Second second secon                                                           | Today Go To Day Wee<br>today Go To Day Wee<br>today Go To Day Wee<br>Califorday<br>10 AM<br>11 AM<br>12 PM                                                                                                    | k Week Month O<br>y, July 9, 2015 | Constant<br>Canadar<br>Anno Canadar<br>Anno Canadar<br>A                                                                                                    | Find a Conte<br>Address II<br>Itass Siche.                  | look         |             | Today<br>8797299<br>Sports Active  | Q. George Trees | Politier<br>©• |
| Opposite         Total           U         U         U         U         U           U         U         U         U         U         U           U         U         U         U         U         U         U           M         T         W         T         F         S         U         U <t< td=""><td>A To Day Marine Catendar     A To Day Marine Catendar     Catendar     Catendar     Catendar     Catendar     Catendar     Catendar     Catendar     Catendar     Catendar     Catendar     Catendar     Catendar     To Au     To Marine mathematic</td><td>k Week Month O<br/>y, July 9, 2015</td><td>per Bared<br/>Caendar<br/>Caendar<br/>Caendar<br/>Caendar<br/>Caendar<br/>Caendar<br/>Caendar<br/>Caendar<br/>Caendar</td><td>Find a Conte<br/>Address II<br/>Itass Siche.</td><td>look</td><td></td><td>Today<br/>8797299<br/>Sports Active</td><td>Q Beauth The</td><td>Politier<br/>©•</td></t<>                                                                                                    | A To Day Marine Catendar     A To Day Marine Catendar     Catendar     Catendar     Catendar     Catendar     Catendar     Catendar     Catendar     Catendar     Catendar     Catendar     Catendar     Catendar     To Au     To Marine mathematic                                                                                                    | k Week Month O<br>y, July 9, 2015 | per Bared<br>Caendar<br>Caendar<br>Caendar<br>Caendar<br>Caendar<br>Caendar<br>Caendar<br>Caendar<br>Caendar                                                                                                    | Find a Conte<br>Address II<br>Itass Siche.                  | look         |             | Today<br>8797299<br>Sports Active  | Q Beauth The    | Politier<br>©• |
| Openande         Openande         Openande         Openande           Image: Image: Ima                                                                             | Article Calendar                                                                                                    | k Week Month O<br>y, July 9, 2015 | Constant<br>Constant<br>Constant<br>Constant<br>Constant<br>Const<br>Const<br>Con | Find a Conte<br>Address II<br>Itass Siche.                  | look         |             | Today<br>8797299<br>Sports Active  | Q Beauth The    | Politier<br>©• |
| Openande         Openande         Openande         Openande           Image: Image: Ima                                                                             | Calendar<br>10 AM<br>12 PM<br>2 PM<br>3 PM                                                                                                    | k Week Month O<br>y, July 9, 2015 | Constant<br>Constant<br>Constant<br>Constant<br>Constant<br>Const<br>Const<br>Con | Pand & Contes<br>Address II<br>Address II<br>Item Sichers • | look         |             | Today<br>8797299<br>Sports Active  | Q Beauth The    | Politier<br>©• |
| Openando         Openando                                                                                                    | Control of the second second sec | у, July 9, 2015<br>Ф              | Constant<br>Constant<br>Constant<br>Constant<br>Constant<br>Const<br>Const<br>Con | Pand & Contes<br>Address II<br>Address II<br>Item Sichers • | look         |             | Today<br>8797299<br>Sports Active  | Q Beauth The    | Politier<br>©• |
| Organization         Organization         Total           Image: Second second sec                                                                    | Calendar<br>10 AM<br>12 PM<br>2 PM<br>3 PM                                                                                                    | у, July 9, 2015<br>Ф              | Constant<br>Constant<br>Constant<br>Constant<br>Constant<br>Const<br>Const<br>Con | Pand & Contes<br>Address II<br>Address II<br>Item Sichers • | look         |             | Today<br>8797299<br>Sports Active  | Q Beauth The    | Politier<br>©• |
| Openando         Openando                                                                                                    | Control of the second second sec | у, July 9, 2015<br>Ф              | Constant<br>Constant<br>Constant<br>Constant<br>Constant<br>Const<br>Const<br>Con | Pand & Contes<br>Address II<br>Address II<br>Item Sichers • | look         |             | Today<br>8797299<br>Sports Active  | Q Beauth The    | Politier<br>©• |
| Openando         Openando                                                                                                    | Carlos de la Companya de la Companya de la Com | у, July 9, 2015<br>Ф              | Constant<br>Constant<br>Constant<br>Constant<br>Constant<br>Const<br>Const<br>Con | Pand & Contes<br>Address II<br>Address II<br>Item Sichers • | look         |             | Today<br>8797299<br>Sports Active  | Q Beauth The    | Folder<br>©•   |
| Openande         Total           Image: Section of the section of the section of th                                                           | Control of the second second sec | y, July 9, 2015                   | Constant<br>Constant<br>Constant<br>Constant<br>Constant<br>Const<br>Const<br>Con | Pand & Contes<br>Address II<br>Address II<br>Item Sichers • | look         |             | Today<br>B2997819<br>Sports Active | Q Beauth The    | Politier<br>©• |

New. Propose New Time. When you receive a meeting request for a time that is not preferable but you want to attend the meeting, you can propose a new meeting time. The meeting organizer can accept or decline your proposal.

New. Side by Side Calendar. See multiple calendars in parallel.

Side by Side...

|                                 |          | Calendar                                  |                                                                                                    |
|---------------------------------|----------|-------------------------------------------|----------------------------------------------------------------------------------------------------|
| Home Organize Tool              |          |                                           | ۰.                                                                                                    |
| Appointment Meeting New Berns   | Today Go |                                           |                                                                                                    |
| <ul> <li>✓ July 2015</li> </ul> |          | Thursday, July 9, 2015 New York 0 62/977  | 19 Control Control Con |
| S M T W T F S                   |          |                                           |                                                                                                    |
| 5 6 <b>(2)</b> 8 9 10 11        |          | Calendar O H Sports Actl O - Class Sche O |                                                                                                    |
| 12 13 14 15 16 17 18            |          |                                           |                                                                                                    |
| 19 20 21 22 23 24 25            |          | Marring routine                           |                                                                                                    |
| 26 27 28 29 30 31 1             | 10 AM    | Truck and Field practice                  | *                                                                                                    |
|                                 |          | Track and Pleid practice                  |                                                                                                    |
| My Calendara                    | 11.AM    | Organic Chemistry                         | •                                                                                                    |
| Shared Calendars                |          | Organic Chaminality                       |                                                                                                    |
| Denis Dehenne                   | 12 PM    |                                           |                                                                                                    |
| Garth Fort                      |          |                                           |                                                                                                    |
|                                 | 1 PM     |                                           |                                                                                                    |
| Class Schedule                  |          | Introduction to Physics                   |                                                                                                    |
| Sports Activities               | 2 PM     |                                           |                                                                                                    |
|                                 |          | Travel time                               | 4                                                                                                    |
| Smart Folders                   | 3 PM     |                                           |                                                                                                    |
|                                 |          | Applied Mathematics                       |                                                                                                    |
|                                 | 4.PM     |                                           |                                                                                                    |
|                                 |          | Meet up with Isabelia and Noah            |                                                                                                    |
|                                 | 5 PM     |                                           |                                                                                                    |
| Mail Calendar P                 | eople    | Tasks Notes                               |                                                                                                    |
|                                 | cohie    |                                           |                                                                                                    |
| Items: 7                        |          | All folders are up to date.               | Connected to: Contosa                                                                                                    |

... or overlaid.

| 🛑 🕘 🖉 🗠 😂 👘          |                                                                                                    |                             |
|----------------------|----------------------------------------------------------------------------------------------------|-----------------------------|
| Home Organize Tools  |                                                                                                    | • • •                       |
|                      | oday Go To Day Weix Week Month Open Parad Contract<br>Calendar The Calendar Contract<br>Calendar Contract |                             |
| ✓ July 2015 ►        | Tuesday, July 7, 2015 Redmond, WA 🌣 🤴 Today                                                               | Tomorrow Inursday 89°F/67°F |
| SMTWTFB              |                                                                                                    |                             |
| 28 29 30 1 2 3 4     | e nes                                                                                                    |                             |
| 5 6 🕜 8 9 10 11      |                                                                                                    |                             |
| 12 13 14 15 16 17 18 |                                                                                                    |                             |
| 19 20 21 22 23 24 25 | 10 AM<br>Weekly call with Subsidiary Leads                                                                |                             |
| 26 27 28 29 30 31 1  | Onine Meeting                                                                                             |                             |
|                      | 11.44                                                                                                    | 2                           |
|                      | 11 PM                                                                                                    |                             |
| ▶                    |                                                                                                    |                             |

New. Weather Forecast in Calendar. Will it be sunny or rainy? No need to look up your local weather forecast because Outlook shows the weather info right in the Calendar view.

| Meeting                                                                                                    | Inbox • Co<br>Junk • Catego                                                                                                    |                                                                                                    | Find a Contact | &<br>re        |                                                                                                    |
|----------------------------------------------------------------------------------------------------|----------------------------------------------------------------------------------------------------|----------------------------------------------------------------------------------------------------|----------------|----------------|----------------------------------------------------------------------------------------------------|
| rowti<br>alk al<br>conr                                                                                                    | ary43@outlo                                                                                                    | y<br>ds<br>ay<br>ger<br>orking<br>nal                                                                                                    |                | 2 PM           | New. Category Sync. Categories, including their<br>names and colors, are now synced and the<br>same in Outlook for Mac, Outlook for<br>Windows, and the Outlook Web App. |
| Toole<br>Message Options<br>Send Peate<br>Form: Contoso (Katie Jerk<br>To: Neah Kingsley<br>Cc:<br>Subject: New information | Show All  Edit signature name Thank you Formal Take care Personal  + -  Choose default signature: Account: Contose (r New messages: Formal Replies/forwards: Thank you | W Information Signatures Information Signatures Signature Kind regards, Katie Jordan Auditor and CPA Contoso Electric Finance Department Eate Jordan) |                | Check<br>Names | Improved. Create custom email signatures, and use different ones for new messages and replies.                                                                           |

Improved. Overall performance and stability.

## OneNote 2016 for Mac

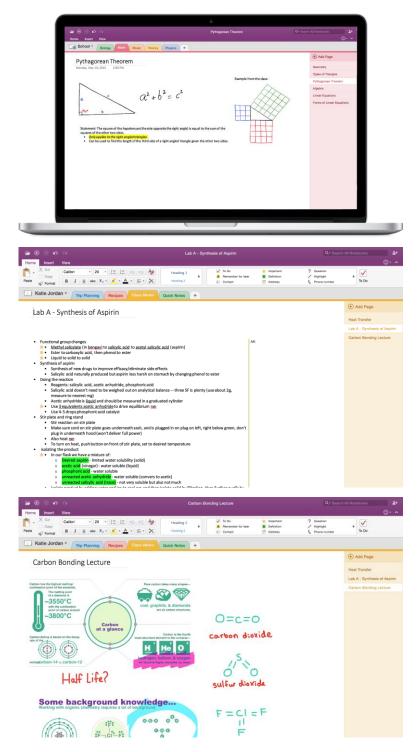

OneNote is the newest addition Capture, organize and share your ideas with digital notebooks that you can access on any device. Find things quickly with a powerful search engine that tracks your tags, indexes your typed notes and recognizes text in images and handwritten notes. Bold, italicize, underline, highlight, insert files, pictures and tables – format your notes like you want. Easily share notebooks with friends, family or colleagues so everyone can work together on travel plans, household tasks or work projects.

**Capture your Notes.** Harness your thoughts in your very own digital notebook

**Rich Note Taking.** Bold, italicize, underline, highlight, insert files, pictures and tables – format your notes like you want in a free form canvas.

| lome Insert View                     |                        |                                                                            | uugu                     |                                                                                            |
|--------------------------------------|------------------------|----------------------------------------------------------------------------|--------------------------|--------------------------------------------------------------------------------------------|
| · Q Q 79% ·                          | · 🖪 👘 ·                |                                                                            |                          | 0                                                                                          |
| per Zoom Zoom Dage Width Pase        | word Hide Deleted      |                                                                            |                          |                                                                                            |
| Team * / Meeting Notes Growt Growt   | th Opportunities About | Contoso Consumer Electron                                                  | Project Metrics +        |                                                                                            |
|                                      |                        |                                                                            |                          | (*) Add Page                                                                               |
| Team Budget                          |                        |                                                                            |                          |                                                                                            |
|                                      |                        |                                                                            |                          | Team Budget                                                                                |
| TEAM BUDGET                          |                        |                                                                            |                          | RUD Team status reports<br>Marketing campaign effe                                         |
| u                                    |                        |                                                                            |                          | Projections for upcoming                                                                   |
|                                      |                        |                                                                            |                          |                                                                                            |
| TEAM BUD                             | OGET                   |                                                                            |                          |                                                                                            |
| MONTHLY INCOM                        | AE                     | PERCENTAGE OF INCO                                                         | ME SPENT                 |                                                                                            |
| Item                                 | Amount -               | PERCENTAGE OF INCO                                                         | 42%                      |                                                                                            |
| From corporate budget                | \$4,000.00             |                                                                            | 4270                     |                                                                                            |
| Office rental income                 | \$1,000.00             | SUMMARY                                                                    |                          |                                                                                            |
| Contract income                      |                        | Monthly Income                                                             | \$5,500.00               |                                                                                            |
| Other                                | \$250.00 Total         | Monthly Expenses                                                           | \$2,336.00               |                                                                                            |
| MONTHLY EXPENS                       | SES PAL                | ANCE                                                                       | \$3,164.00               |                                                                                            |
| Item                                 | Amount                 | AITCE                                                                      | \$5,104.00               |                                                                                            |
| Personnel                            |                        | \$5,500,00                                                                 |                          |                                                                                            |
| Supplies                             | \$500.00               | 5000 -                                                                     |                          |                                                                                            |
| Capital equipment                    | \$273.00               |                                                                            |                          |                                                                                            |
| Flectric                             | \$120.00               |                                                                            |                          |                                                                                            |
|                                      |                        |                                                                            | 0.00                     |                                                                                            |
| Transfer                             |                        |                                                                            | Q- Search                | All Notebooks                                                                              |
|                                      |                        |                                                                            |                          | <u>_</u> • •                                                                               |
|                                      |                        |                                                                            |                          |                                                                                            |
| 🗸 To Do                              | 🛨 Impo                 | ortant                                                                     | ? Question               |                                                                                            |
| A Remember for later                 |                        | nition                                                                     | / Highlight              |                                                                                            |
| Contact                              | Add                    |                                                                            | C Phone number           | To Do                                                                                      |
|                                      |                        |                                                                            |                          |                                                                                            |
| arbon Bonding Lecture                |                        |                                                                            |                          |                                                                                            |
| Carbon Bonding Lecture               |                        | Invite People                                                              |                          | ,                                                                                          |
|                                      |                        |                                                                            |                          |                                                                                            |
| To Do                                |                        |                                                                            | nte Noah Kingsle         |                                                                                            |
| ✓ To Do<br>A Rememb                  |                        |                                                                            | nte Noah Kingsle         |                                                                                            |
| To Do                                |                        | Isabelle Vince                                                             |                          | y                                                                                          |
| ✓ To Do<br>A Rememb                  |                        | Isabelle Vince<br>Here are my note                                         | s from chemistry class.  | y                                                                                          |
| ✓ To Do<br>A Rememb                  |                        | Isabelle Vince                                                             | s from chemistry class.  | y                                                                                          |
| To Do     A Rememb     Contact       |                        | Isabelle Vince<br>Here are my note<br>the part about He                    | s from chemistry class.  | y                                                                                          |
| To Do     A Rememb     Contact       |                        | Isabelle Vince<br>Here are my note                                         | s from chemistry class.  | y                                                                                          |
| To Do     A Rememb     Contact       | ber for later          | Isabelle Vince<br>Here are my note<br>the part about Ha<br>K               | s from chemistry class.  | y<br>. Did you understand                                                                  |
| To Do     A Rememb     Contact       | ber for later          | Isabelle Vince<br>Here are my note<br>the part about He                    | s from chemistry class.  | y                                                                                          |
| To Do     A Rememb     Contact       | ber for later          | Isabelle Vince<br>Here are my note<br>the part about Ha<br>K               | s from chemistry class.  | y<br>. Did you understand                                                                  |
| To Do     A Rememb     Contact       | ber for later          | Isabelle Vince<br>Here are my note<br>the part about Ha<br>K               | s from chemistry class.  | y<br>Did you understand<br>Share<br>Lab A - Synthesis of Aspirin                           |
| To Do     A Rememb     Contact       | ber for later          | Isabelle Vince<br>Here are my note<br>the part about Ha<br>K               | s from chemistry class.  | y<br>. Did you understand                                                                  |
| To Do     A Rememb     Contact       | ber for later          | Isabelle Vince<br>Here are my note<br>the part about Ha<br>K               | s from chemistry class.  | y<br>Did you understand<br>Share<br>Lab A - Synthesis of Aspirin                           |
| + To Do<br>A Rememb<br>Contact       | ber for later          | Isabelle Vince<br>Here are my note<br>the part about Ha<br>K               | s from chemistry class.  | y<br>Did you understand<br>Share<br>Lab A - Synthesis of Aspirin                           |
| To Do     A Rememb     Contact       | ber for later          | Isabelle Vince<br>Here are my note<br>the part about Ha<br>K               | s from chemistry class.  | y<br>Did you understand<br>Share<br>Lab A - Synthesis of Aspirin                           |
| + To Do<br>A Rememb<br>Contact       | ber for later          | Isabelle Vince<br>Here are my note<br>the part about Ha<br>K               | s from chemistry class.  | y<br>Did you understand<br>Share<br>Lab A - Synthesis of Aspirin                           |
| To Do     A Rememb     Contact       | ber for later          | Isabelle Vince<br>Here are my note<br>the part about Ha<br>K               | s from chemistry class.  | y<br>Did you understand<br>Share<br>Lab A - Synthesis of Aspirin                           |
| To Do     A Rememb     Contact       | ber for later          | Isabelle Vince<br>Here are my note<br>the part about Ha<br>K               | s from chemistry class.  | y<br>Did you understand<br>Share<br>Lab A - Synthesis of Aspirin                           |
| To Do     A Rememb     Contact       | ber for later          | Isabelle Vince<br>Here are my note<br>the part about Ha<br>K<br>V Can Edit | s from chemistry class.  | y<br>Did you understand<br>Share<br>Lab A - Synthesis of Aspirin<br>Carbon Bonding Lecture |
| +                                    | ber for later          | Isabelle Vince<br>Here are my note<br>the part about He<br>K<br>V Can Edit | as from chemistry class. | y<br>Did you understand<br>Share<br>Lab A - Synthesis of Aspirin<br>Carbon Bonding Lecture |
| +                                    | ber for later          | Isabelle Vince<br>Here are my note<br>the part about He<br>K<br>V Can Edit | as from chemistry class. | y<br>Did you understand<br>Share<br>Lab A - Synthesis of Aspirin<br>Carbon Bonding Lecture |
| +                                    | ber for later          | Isabelle Vince<br>Here are my note<br>the part about He<br>K<br>V Can Edit | as from chemistry class. | y<br>Did you understand<br>Share<br>Lab A - Synthesis of Aspirin<br>Carbon Bonding Lecture |
| To Do     A Rememb     Contact     + | per for later          | Isabelle Vince<br>Here are my note<br>the part about He<br>K<br>V Can Edit | as from chemistry class. | y<br>Did you understand<br>Share<br>Lab A - Synthesis of Aspirin<br>Carbon Bonding Lecture |
| +                                    | per for later          | Isabelle Vince<br>Here are my note<br>the part about Ha<br>K<br>Can Edit   | ut Contoso Consumer El   | y<br>Did you understand<br>Share<br>Lab A - Synthesis of Aspirin<br>Carbon Bonding Lecture |

**Tag your Notes.** Check things off your to-do list and help remind yourself to ask that question.

**Share your Notes.** Share your notebook with friends, family or colleagues so everyone can add their content and collaborate on travel plans, party planning or work projects.

**Stay Organized**. Create, move, copy, re-order, rename, color code, search and delete pages, sections and notebooks to organize your content as you'd like.

# Frequently asked questions

## How do I get Office 2016 for Mac starting July 9th?

- If you're an Office 365 customer with a qualifying subscription, you'll be able to install Office 2016 for Mac from your 365 account page.
- If you're a student or a parent of a student, you may get Office 2016 for Mac for free or at a substantial discount. It takes only 30 seconds to find out at <a href="http://www.office.com/student">www.office.com/student</a>.
- Other people can go to <u>www.office.com/mac</u> or buy Office 365 Home or Office 365 Personal at their local retailer.

In September, Office 2016 for Mac will be available as a one-time perpetual purchase at retailers.

## What Office 365 subscriptions qualify for Office 2016 for Mac?

The Office 365 plans that also include the desktop version of the latest Office applications, in particular: Office 365 Personal, Office 365 Home, Office 365 University, Office 365 Solo, Office 365 Business, Office 365 Business Premium, Office 365 ProPlus, Office 365 Enterprise E3, Office 365 Enterprise E4, Office 365 Education E3, Office 365 Government E3, Office 365 Education E4, Office 365 Government E4, Office 365 Nonprofit Business Premium, Office 365 Nonprofit E3, and Office 365 trial subscriptions.

#### When will Office 2016 for Mac be available for one-time purchase?

The new Office 2016 for Mac will be available for one-time purchase at retailers in September.

#### What countries will Office 2016 for Mac be available in?

Office 2016 for Mac will be available in all <u>countries where Office 365 is available</u> except for Turkey. The new Office for Mac will be available in Turkey later this summer when the Turkish version is released.

#### What is new since the preview?

Since the start of the preview in March, we released 7 updates and improved the performance and stability of the applications, and added features like improved Mail Merge in Word, Propose New Time in Outlook, and support for External Data Connections in Excel.

#### When will the preview stop working?

The preview will expire on August 9, one month from today. Preview participants will be notified prior to that date that Office for Mac preview is coming to an end and will be able to upgrade with an Office 365 subscription.

#### Where can I get more information?

At <u>www.office.com/mac</u> starting July 9th.